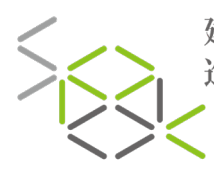

SCHOOL OF 建造專業 SCHOOL OF<br>PROFESSIONAL<br>DEVELOPMENT IN<br>CONSTRUCTION 進修院校

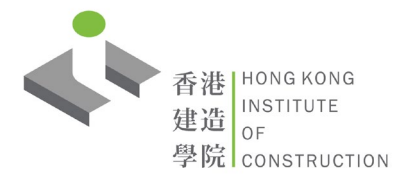

BFND / BFNE **Certificate in Building Information Modelling (BIM) Usage for Frontline Staff of Construction Works** 建築信息模擬工程前線人員應用證書

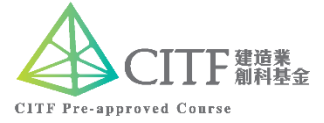

This programme aims to train up frontline staff of construction works (including E&M works) with the basic technique of using Navisworks to view and comment BIM models.

本課程旨在培訓建造前線施工人員(包括機電工程)使用Navisworks的基本技巧,以能在BIM模型內查看和提出對該模型的意 見。

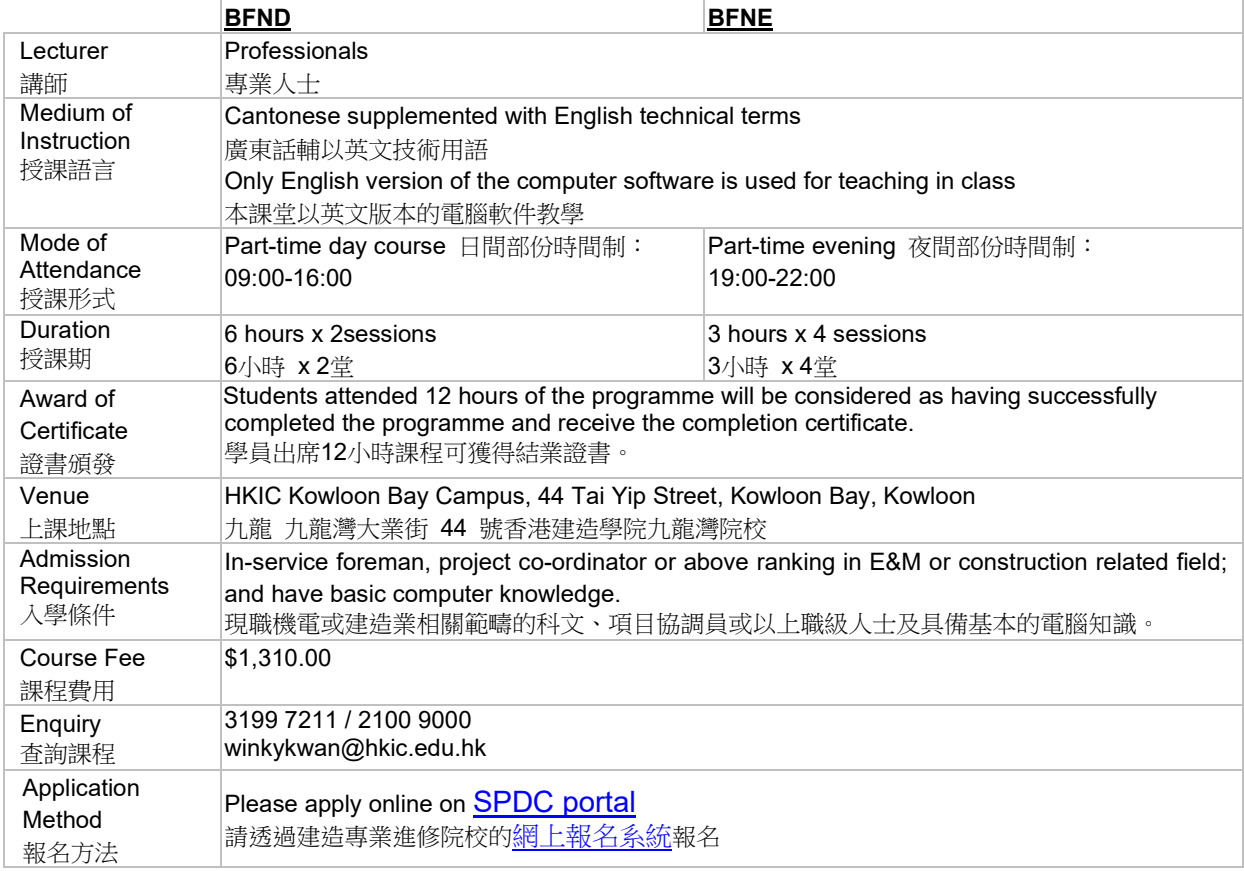

1\_202021v7

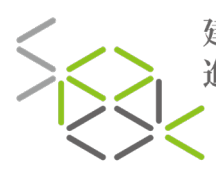

建造專業 | school.or<br>進修院校 | DEVELOPMENT IN<br>進修院校 | CONSTRUCTION

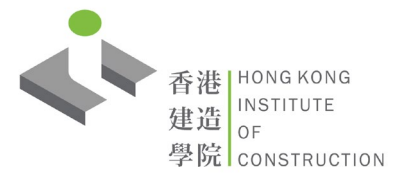

## BFND / BFNE **Certificate in Building Information Modelling (BIM) Usage for Frontline Staff of Construction Works** 建築信息模擬工程前線人員應用證書

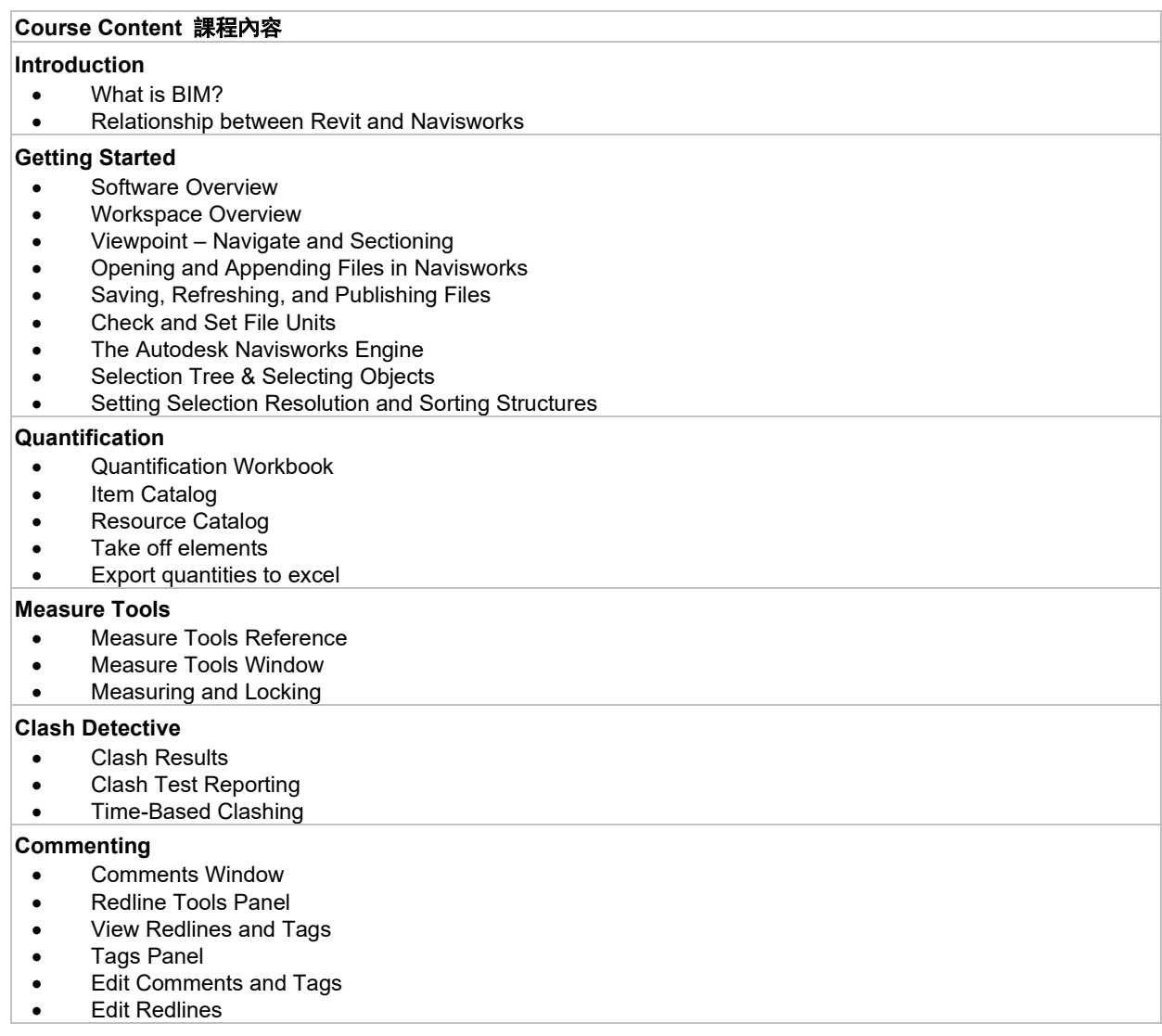